## For Date:  $05/02/2024$  - Thursday

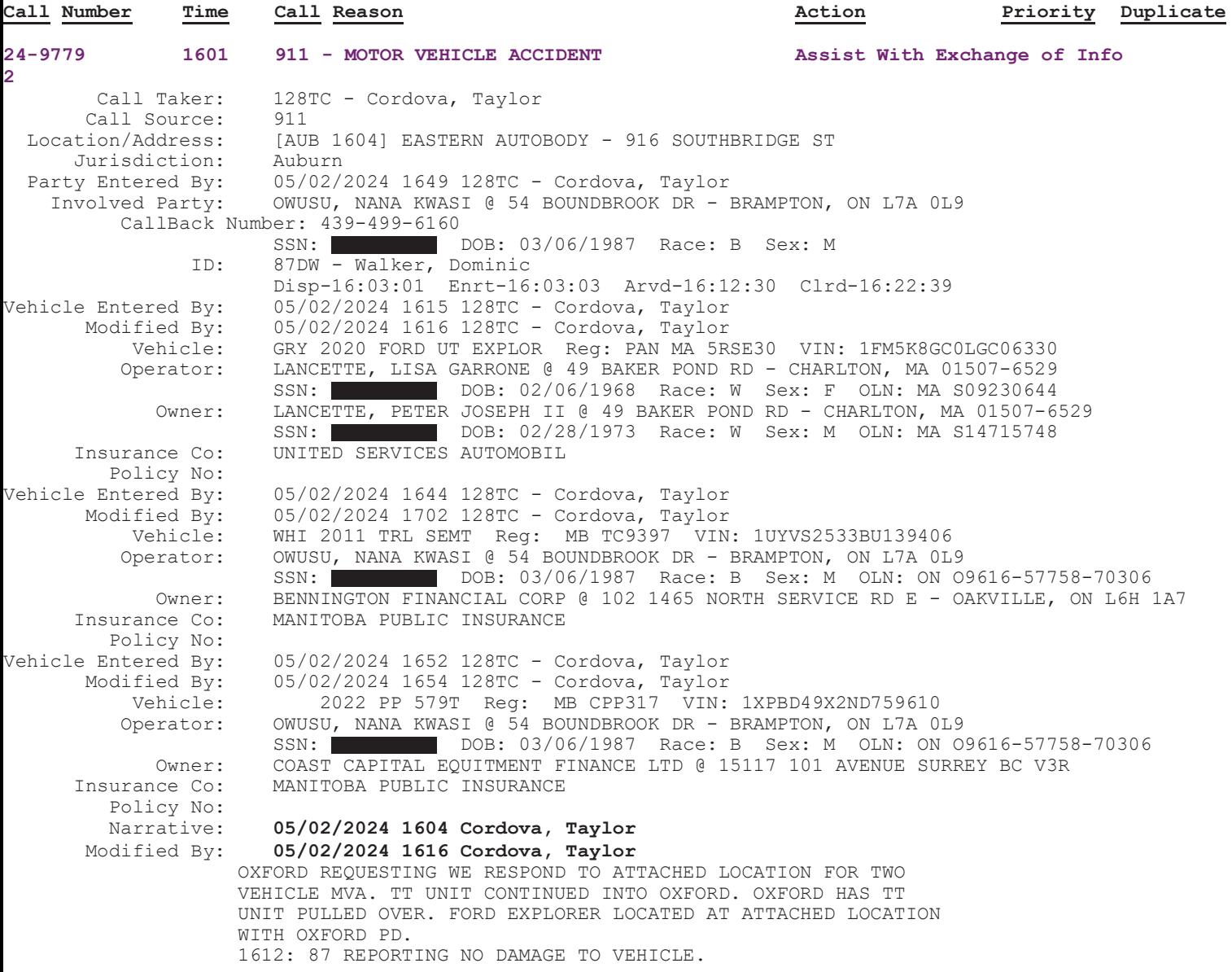